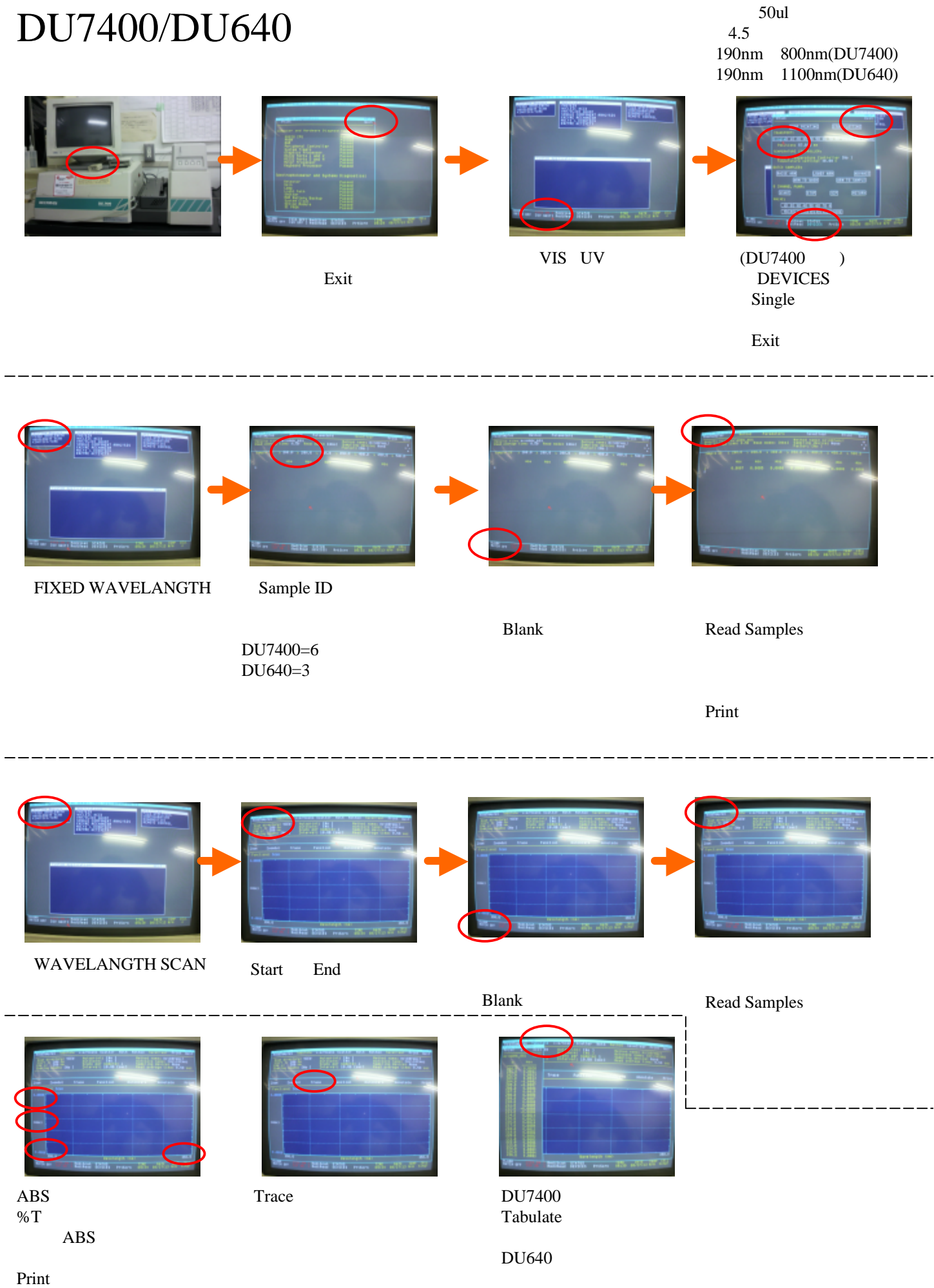

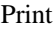

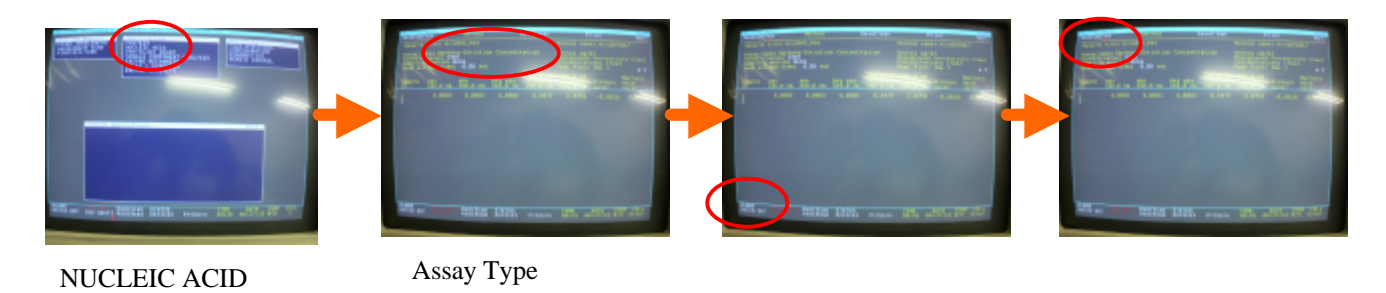

Blank

Read Samples

Print

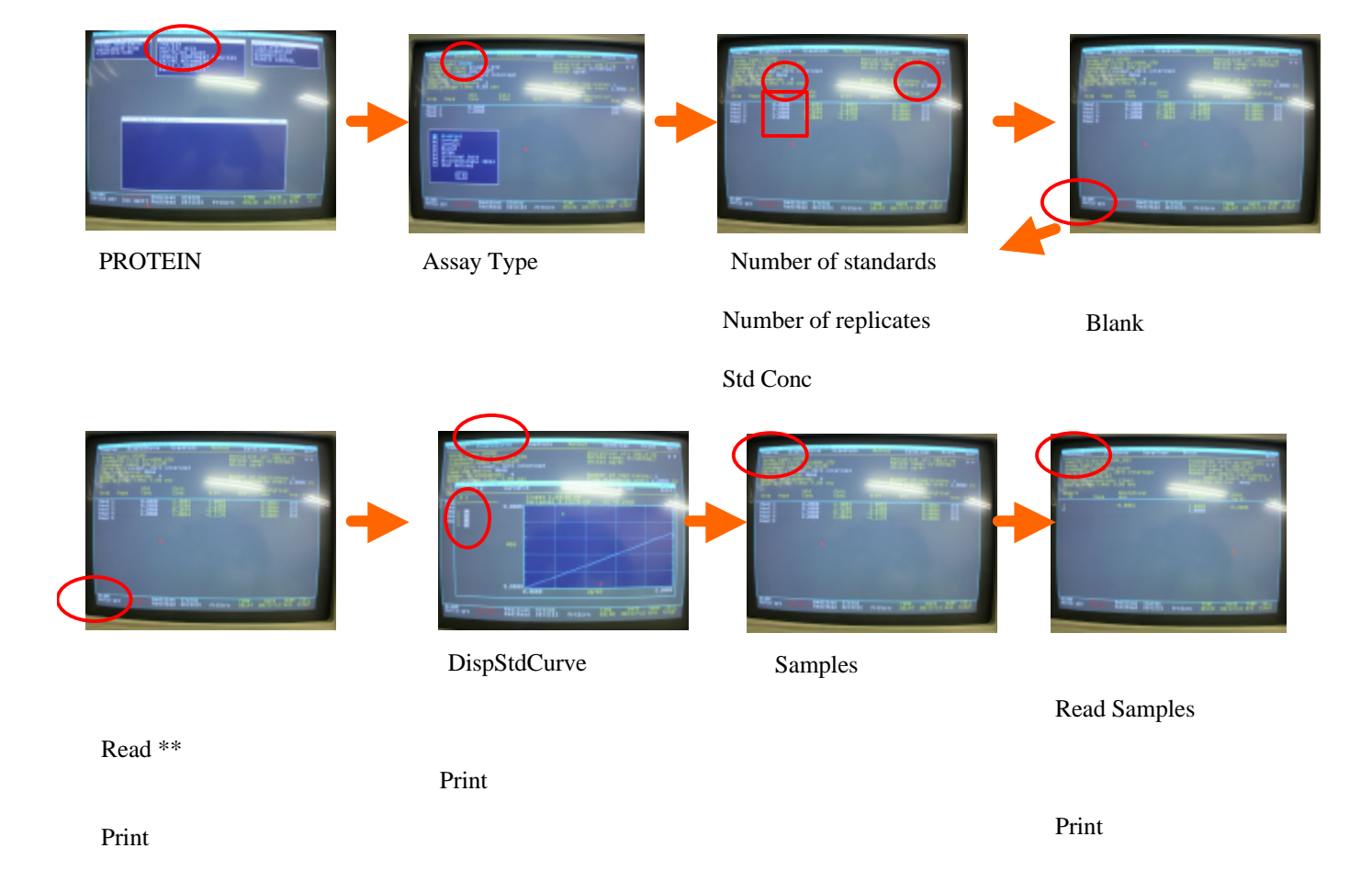